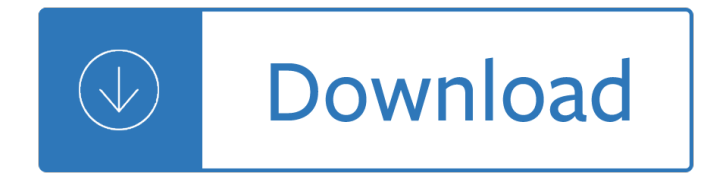

#### **answers to microsoft office pdf**

Technical Level: Basic Summary. PDF, which stands for Portable Document Format is an electronic document, which maintains its original formatting regardless of the device it is viewed on.

# **How to Add or Reinstall the Microsoft PDF Printer**

On my SP3 I cant open pdf files on my university website in edge. This website has elements around the pdf file to open, and the pdfs can be opened on edge on my laptop

### **Can't open pdf in edge - Microsoft Community**

The results are in! See what nearly 90,000 developers picked as their most loved, dreaded, and desired coding languages and more in the 2019 Developer Survey.

### **Newest 'microsoft-office' Questions - Super User**

Enjoy for free the student and home version of the famous office suite by Microsoft for 60 days. Microsoft Office is the most famous and used office suite for Windows and now you can enjoy the version called Microsoft Office Home and Student for free during a long trial period.

### **Microsoft Office Home and Student 2010 - Download**

Microsoft Office 2016 is the new version of the Microsoft Office suite. It enhances and unifies visual changes from the 2013 version, adding new online features through Office 365, and also adds new features requested by the users and a general performance improvement for the whole package.

#### **Microsoft Office 2016 Preview (32-bit) - Download**

Modern workplace training. Office 365 and Windows 10 bring cool, new tools to work smarter and more securely on any device. See how to work with 3D models, find things fast with Timeline, share docs, and even ask Cortana for help.

#### **Microsoft Office help and training - Office Support**

Microsoft Office for Mac 2011 is a version of the Microsoft Office productivity suite for Mac OS X. It is the successor to Microsoft Office 2008 for Mac and is comparable to Office 2010 for Windows.

# **Microsoft Office for Mac 2011 - Wikipedia**

Microsoft Office XP (codenamed Office 10) is an office suite created and distributed by Microsoft for the Windows operating system. Office XP was released to manufacturing on March 5, 2001 and was later made available to retail on May 31, 2001. It is the successor to Office 2000 and the predecessor of Office 2003.

#### **Microsoft Office XP - Wikipedia**

How to Convert a Microsoft Word Document to PDF Format. This wikiHow teaches you how to create a PDF version of a Microsoft Word document. PDF files are both compatible with most platforms and difficult to edit, making them perfect for...

# **4 Ways to Convert a Microsoft Word Document to PDF Format**

How to Get Microsoft Office For Free. Office is one of the most popular productivity suites in the world, which means you're likely going to come across Office documents at some point. If you need to open, edit, or create Office documents...

### **4 Ways to Get Microsoft Office For Free - wikiHow**

The Question. SuperUser reader Borek wants to know why PDF files generated by Microsoft Word are so large: I created a simple Microsoft Word document containing just this sentence, nothing else:

# **Why are PDF Files Generated by Microsoft Word so Large?**

Millions of people use this office application tool. It is one of the most recognized office tools. With this new version, I found some interesting features which I think is useful which are: office web apps, jump list integration in all applications, and Outlook social connectors.

# **Microsoft Office 2010 (free) - Download latest version in**

Microsoft Office Suite Download . World leader in business software programs. Microsoft established itself as a world leader in technology and productivity when personal computers became ubiquitous in corporate offices and retail centres around the globe in the 1990s.

# **Download Microsoft Office for Cheap | Softwarekeep USA**

Adobe Acrobat PDFMaker (the Convert To Adobe PDF button in the PDFMaker toolbar/tab) is an add-in that creates PDF files from Microsoft Office applications. This feature installs with Acrobat Professional and Standard. This document can help you troubleshoot problems that occur when you try to

# **Troubleshoot Acrobat PDFMaker issues in Microsoft Office**

I am currently using microsoft excel 2010. Trying to insert some PDF files into the spreadsheet. I cliked Insert Tab -> Object -> select Adobe Document (Checked the Display as icon checkbox) from ...

# **"Cannot insert object" Error when inserting PDF files**

The results are in! See what nearly 90,000 developers picked as their most loved, dreaded, and desired coding languages and more in the 2019 Developer Survey.

# **c# - Disposing of Microsoft.Office.Interop.Word**

If you are looking for activating Microsoft Office 2013 Product Key then, first of all, you need to subscribe or buy Microsoft Office 2013. MS Office 2013 is an updated version of Microsoft office and a successor of Microsoft 2010 and predecessor of Microsoft 2016.

# **Microsoft Office 2013 Product Key Free for You [Updated List]**

Adobe PDF Converter is the perfect tool for converting any type of file to PDF in a matter of seconds, without any conversion errors. It can turn over 140 different formats into PDF, among them, the files types used by Microsoft Word, Excel, PowerPoint, Visio, AutoCAD, CorelDraw, Corel Presentations, WordPerfect, WordStar, DocuWorks, QuattroPro ...

# **Adobe PDF Converter 5.5.1 - Download**

By default, protecting a worksheet locks all cells so none of them are editable. To enable some cell editing, while leaving other cells locked, it's possible to unlock all the cells.

Lorelei ionel teodoreanu Portraits in oil the van wyk way The norton anthology of african american literature Understanding earth 6th edition free download Beauty secrets of the bible The industrial revolution 1760 1830 Wind on fire trilogy

Kickstartyoursuccessfourpowerfulstepstogetwhatyouwantoutofyourlifecareerandbusine Angus thongs and full frontal snogging read online Global environmental institutions global institutions Suzuki swift 1995 2001 workshop service repair manual Bared to you sylvia day free online Fiat grande punto service repair manual Kickstartyoursuccessfourpowerfulstepstogetwhatyouwantoutofyourlifecareerandbusine Heath chemistry learning guide answer key Ansel adams guide basic techniques of photography The invention of everything else The carrie diaries season 1 episode 10 How to find your one true love bo sanchez Alexander great philip freeman Headway academic skills introductory listening speaking and study skills class 2 cds Navy aviation maintenance ratings navedtra 14022 nonresident training course Yoruba beliefs and sacrificial rites Lideres y educadores el maestro creador de una nueva sociedad Full version download free jonathan welton the school of the seers The outsiders by s e hinton online book Genie pro 88 manual Atkins inorganic chemistry solutions Shadows of time the geology of bryce canyon national park illustrated A frequency dictionary of german core vocabulary for learners routledge frequency dictionaries 2008 kia spectra service manual Basic hydraulics fluid power workhorse Safe harbor christine feehan Ten in the bed by penny dale Avery weigh tronix e1205 service manual Peugeot 605 free service manual Emigre no 67 graphic design vs style globalism criticism science Logo modernism The ruining anna collomore Advocacy risk and reality Programming language pragmatics solutions Remote viewing the history and science of psychic warfare and spying Why the cookie crumbles outreach Ngo atlas of serbia Une annee en provence Chemistry for changing times 13th edition download British policy in china 1895 1902 New chinese painting 1949 1986 Ungedruckteeigenhndigevertraulichebriefeundamtlicheschreikenausdenjahreu1627bis1634an Mortal instruments city of ashes Film video terms and concepts focal handbooks Bennett brachman s hospital infections Marketing creating value for customers The citadel aj cronin Thenewrecruitandymcnab Warren buffett the making of an american capitalist Riddle kings camp riddles Remembering our leaders volume 4 Teach yourself french pharase book